### **Structures de Données en C Solution de TD N°3**

# **Exercice 1**

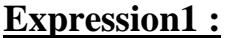

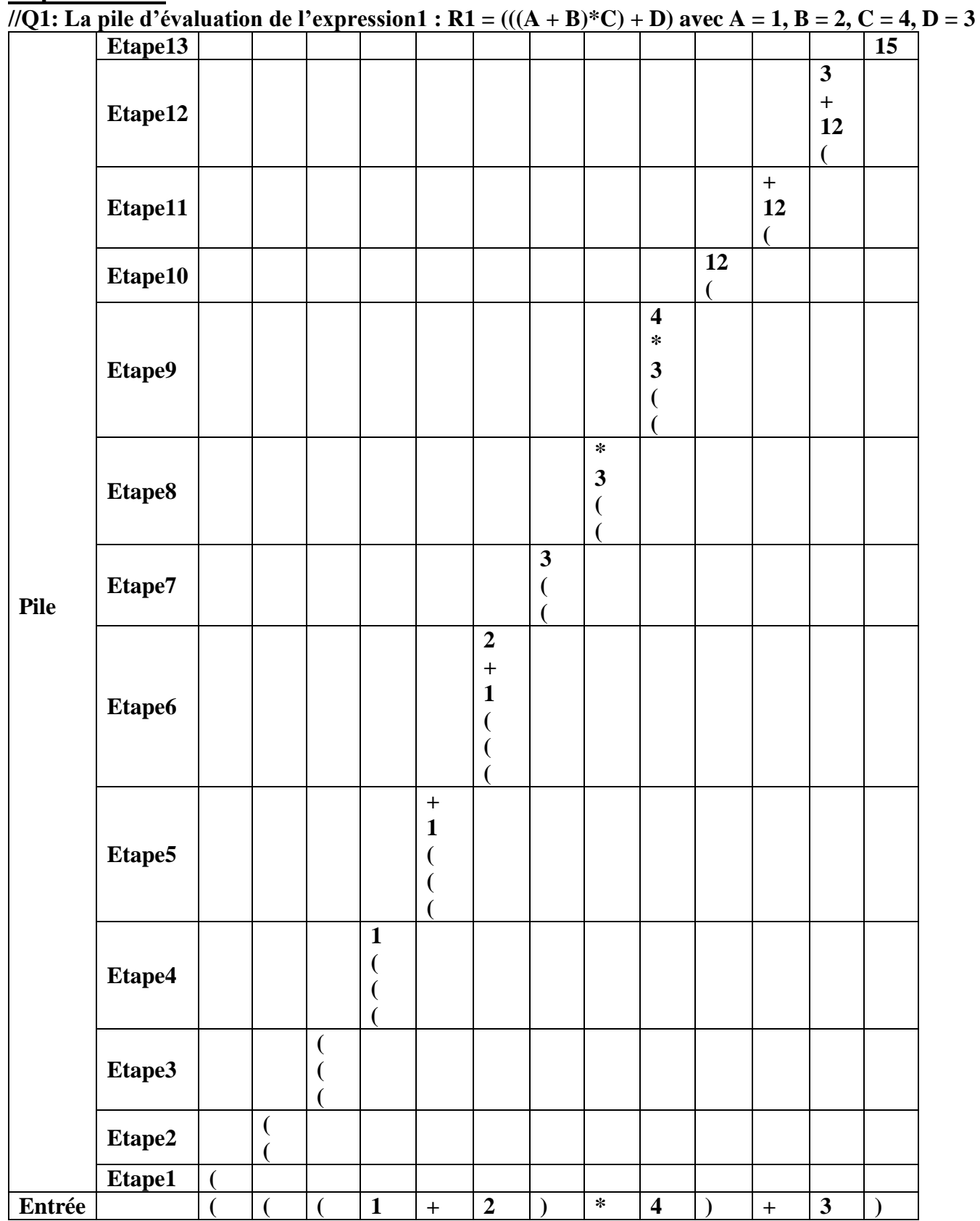

**//Q2: Le résultat final que contient la pile est: 15**

## **Expression2 :**

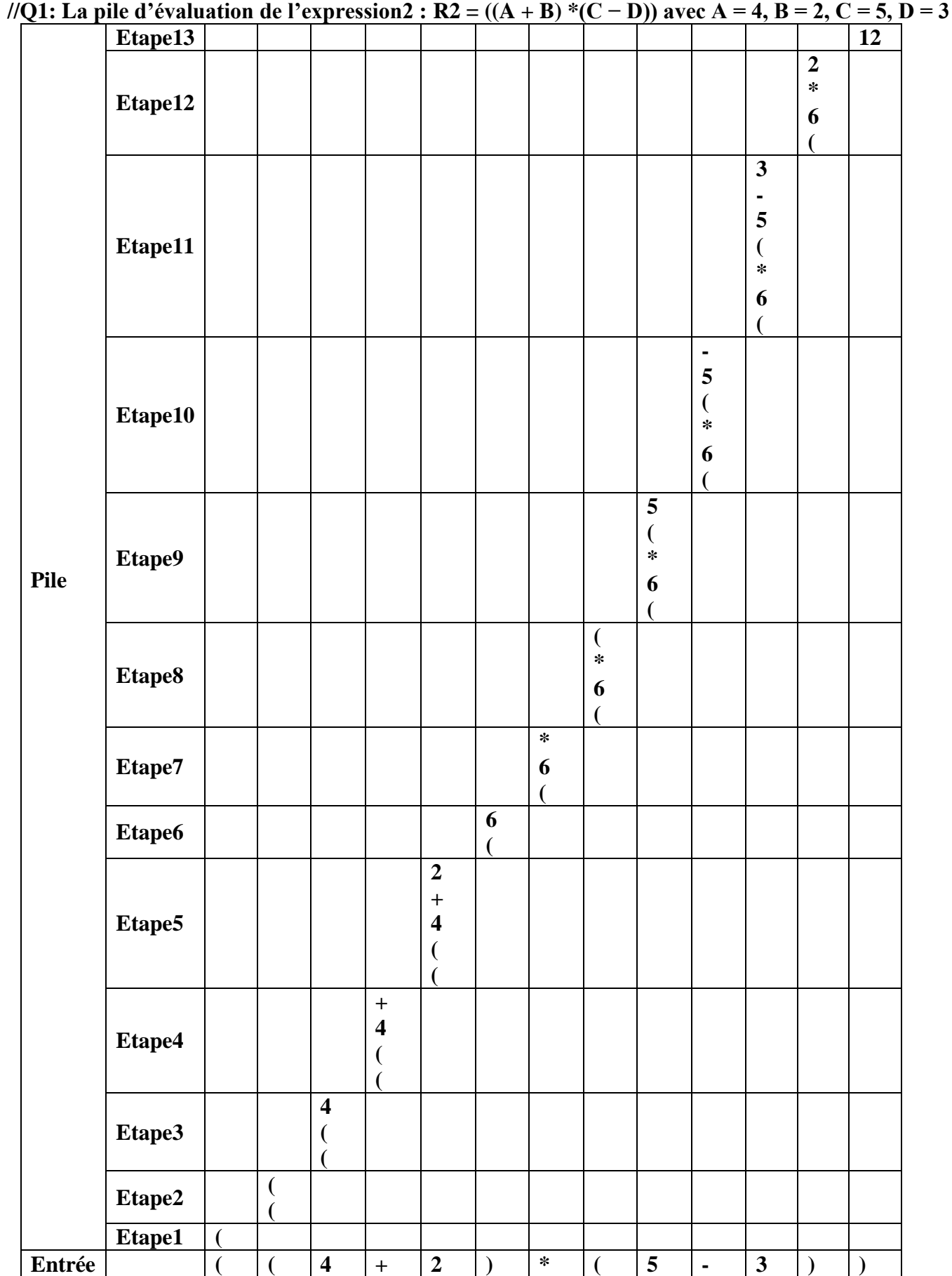

**//Q2: Le résultat final que contient la pile est: 12**

#### **Exercice 2**

```
//Les structures de données nécessaires à cette pile :
#include \lestdio.h >#include<conio.h>
#include<stdlib.h>
--------------
typedef struct ElementRepere{
char NomForme:
int SurfaceForme:
ElementRepere*suivant;
}Element;
typedef struct FileRepere {
  Element *tete;
  Element *queue;
  int nef;
}File:
Element* CreerElement(){
 Element* El:
 El=(Element*)malloc(sizeof(Element));
 El->NomForme=0:
 El->SurfaceForme=0;
 El->suivant=NULL:
 return (El):\mathcal{F}File* CreerFile(){
 File* Fi;
 Fi = (File*)malloc(sizeof(File));
 Fi->tete=NULL;
 Fi->queue=NULL;
 return(Fi);\mathcal{E}//La fonction Enfiler():
void Enfiler(File* Fi, char nom, int surface){
 Element* El;
 El = CreerElement():
if(Fi == NULL \parallel El == NULL)exit(EXIT FAILURE);
 ₹
 El->NomForme = nom:
 El->SurfaceForme = surface:
//cas d'une file vide
 if(Fi > \text{tete} == \text{NULL})Fi->tete = El:
   Fi->queue = El;
 \mathcal{E}//cas d'une file non vide
 else
```

```
 Fi->queue->suivant = El;
  Fi->queue = El;
  }
 Fi->nef++;
}
```

```
/************************(Q3) *******************************************************/
//La fonction Defiler():
int Defiler(File* Fi){ 
  char nsd; 
  int ssd; 
  Element* ptr; 
 if(Fi == NULL) exit(EXIT_FAILURE); 
  }
  //cas d'une file vide
  if(Fi>\text{tete} == NULL) //
  return(-1);
  }
  //cas d'une file non vide 
else{ 
  ptr = Fi \rightarrow tete;
  Fi->tete = Fi ->tete->suivant;
   nsd=ptr ->NomForme;
   free(ptr);
  Fi -> nef--:
  if(Fi->nef==0){ /Fi->queue=NULL;
```

```
 }
   return(nsd);
  }
}
```
#### **Exercice 3**

**//(Q1) La représentation de l'arbre binaire de recherche obtenu en insérant successivement les entiers suivants 7, 2, 9, 0, 5, 6, 8 et 1 est :**

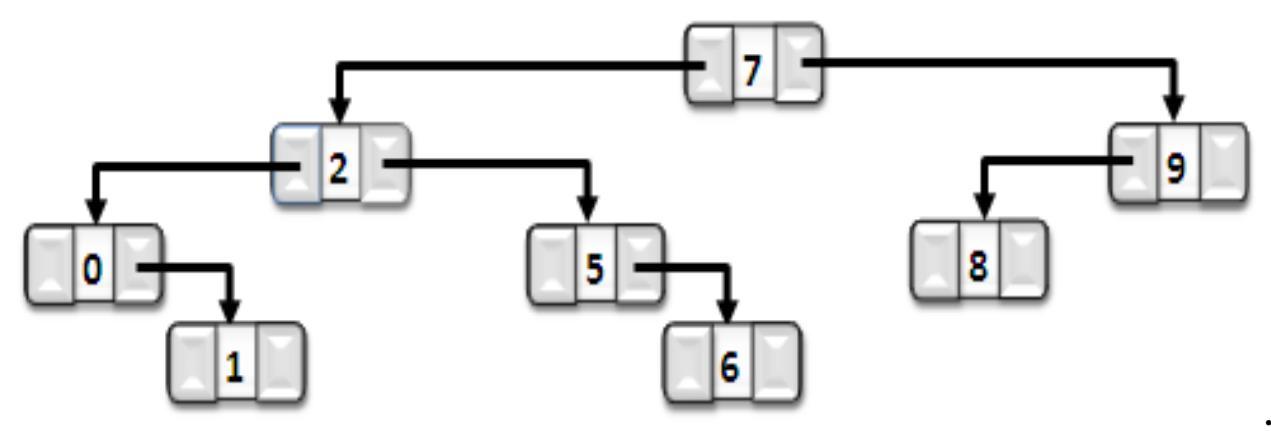

**//(Q2) L'affichage du niveau de chaque nœud est (voir la figure) :**

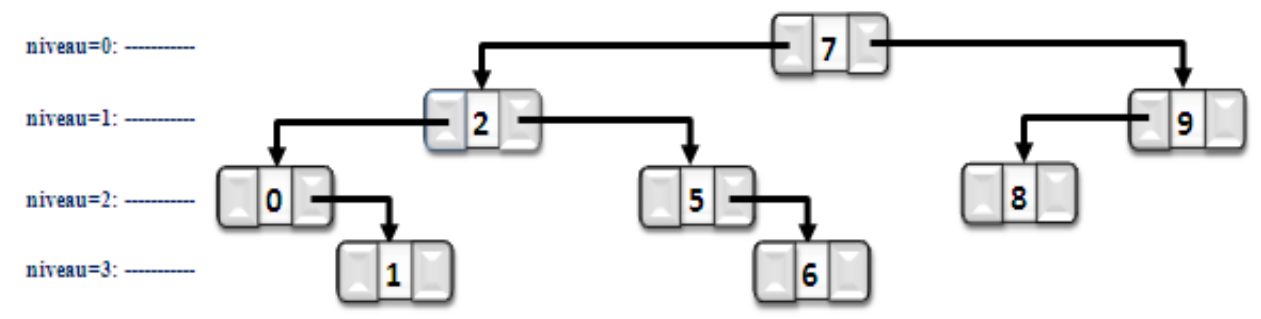

**//(Q3) L'affichage du contenu de cet arbre par le parcours Infixe (GRD) est: 0,1,2,5,6,7,8,9 //(Q4) L'affichage du contenu de cet arbre par le parcours Préfixe (RGD) est: 7,2,0,1,5,6,9,8 //(Q5) L'affichage du contenu de cet arbre par le parcours Postfixe (GDR) est: 1,0,6,5,2,8,9,7 //(Q6) La représentation graphique de l'arbre obtenu après l'insertion de l'entier : est:**

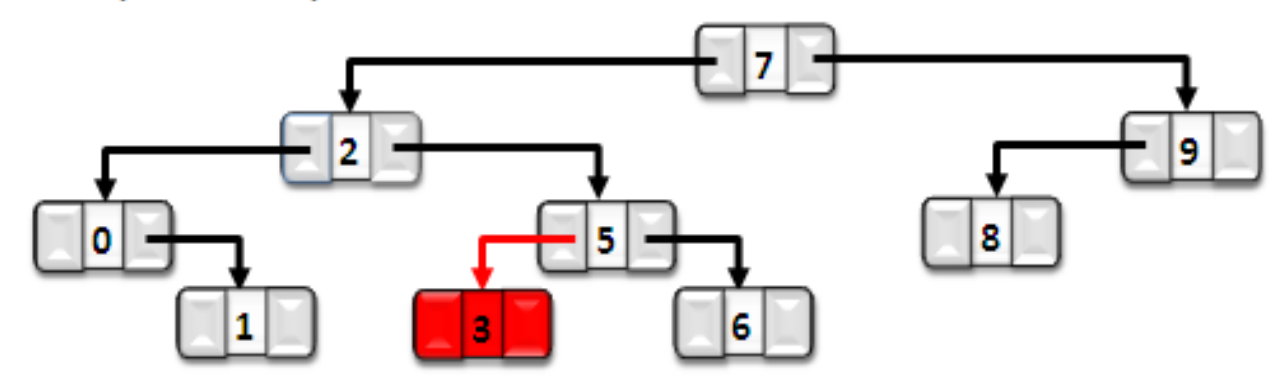

**//(Q7) La hauteur de l'arbre obtenu est : 3**